**Fachhochschule** Münster University of **Applied Sciences** 

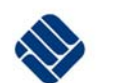

# **Bemerkungen zur Abschlussarbeit**

− **wie kann ein Entwicklungsprojekt strukturiert werden** 

− **wie kann eine Abschlussarbeit gegliedert werden** 

− **wie kann eine Abschlussarbeit bewertet werden** 

 **Autor: Prof. Dr. Thomas Rose** 

**Steinfurt, den 27.05.2010** 

# Inhaltsverzeichnis

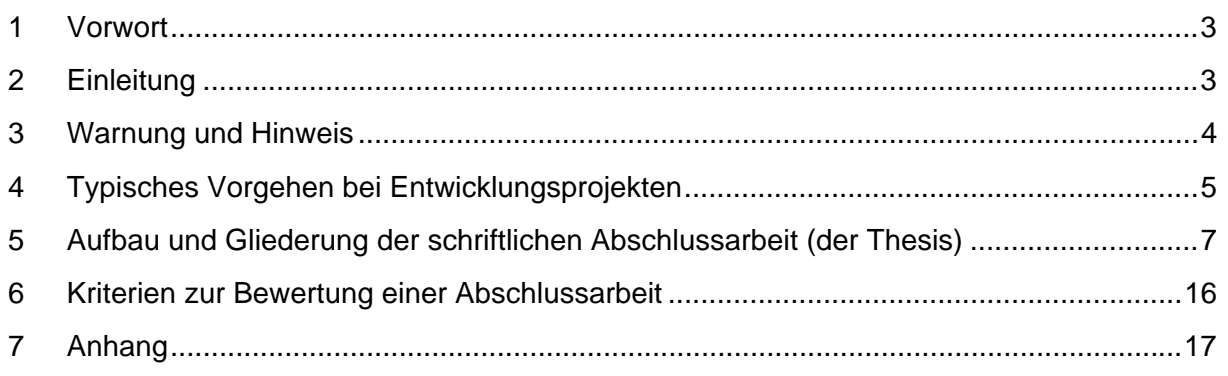

# **1 Vorwort**

Die vorliegende Ausarbeitung basiert auf einer ähnlichen Darstellung aus dem Jahr 2004, die sich auf Diplomarbeiten bezog. In der Zwischenzeit wurde das Bachelor-Master-System eingeführt, so dass einige Änderungen notwendig wurden. Diese sind hier aber erst einmal nur redaktioneller Art (Ersetzen des Begriffs "Diplom..." durch "Abschluss…"). Bachelor- und Master-Arbeiten werden also gleichbehandelt. Sicher sind die Anforderungen an wissenschaftliche Breite und Tiefe und an die Selbstständigkeit bei einer Master-Thesis größer als bei einem Bachelor-Abschluss,, die grundlegende Struktur der Arbeiten ist aber ähnlich.

Das Kapitel über das richtige Zitieren wurde ergänzt: Inzwischen gibt es sehr leistungsfähige Programme zur Literaturverwaltung, die teilweise kostenlos erhältlich sind. Deren Nutzen und Benutzung werden hier an einem Beispiel demonstriert.

An der FH Münster gibt es seit geraumer Zeit neben den technischen Ingenieurwissenschaften auch das Wirtschaftsingenieurwesen. Abschlussarbeiten in diesen Studiengängen umfassen ein sehr breites Spektrum, von rein technischen Themen bis hin zu fast rein betriebswirtschaftlichen. Ich habe festgestellt, dass die Anforderungen bei betriebswirtschaftlichen Themen teilweise anders sind als bei den technischen Themen.

Bei technischen Arbeiten steht meist eine empirische Aufgabe an: ein Gerät oder ein Software-Programm wird entwickelt, eine Analyse oder eine Messung wird durchgeführt. Zum Schluss liegt ein Prototyp oder eine Analyseergebnis vor, sie sind das wesentliche Ergebnis der Abschlussarbeit. Die schriftliche Arbeit, die Thesis, ist dann der Bericht über dieses Ergebnis.

Bei betriebswirtschaftlichen Arbeiten werden oft Konzepte oder Planungen entwickelt oder verglichen. Damit werden theoretische Bearbeitungen und Bewertungen den größten Teil der Arbeit einnehmen. Diese finden sich in der schriftlichen Arbeit wieder. Die schriftliche Darstellung, die Thesis, ist also das wesentliche Ergebnis der Abschlussarbeit.

Ein direkt sichtbares Ergebnis dieser Unterschiede ist das Literaturverzeichnis. Während in einer technischen Thesis vielleicht nur 5 Literaturquellen angegeben sind, sind in einer wirtschaftswissenschaftlichen Darstellung mehr als 60 Quellen keine Seltenheit.

Die ersten Versionen dieser "Anleitung" bezogen sich ausschließlich auf technische Arbeiten. Ich habe versucht, die Unterschiede bei mehr wirtschaftlichen Themen auch aufzunehmen. Dies ist mir aber erst in Ansätzen gelungen.

# **2 Einleitung**

Die Abschlussarbeit ist für viele Studierende das erste umfangreichere Entwicklungsprojekt, an dem sie arbeiten. So neu diese Tätigkeit ist, so umfangreich sind ihre Fragen.

Nach meiner Erfahrung mit etwa 130 Abschlussarbeit in den letzten 18 Jahren gibt es in folgenden drei Bereichen die meisten Unklarheiten:

- wie, in welcher Reihenfolge gehe ich bei der praktischen Arbeit vor,
- wie gliedere ich, wie schreibe ich die Abschlussarbeit (den Bericht),
- wie wird die Arbeit bewertet.

In technischen Fächern wird die Arbeit meist in einem Team, einer Arbeitsgruppe, durchgeführt. Daher sind die Studierenden bei der praktischen Arbeit in der Regel in einen bestimmten vorgegebenen Arbeitsfluss eingebunden und die Frage, wie soll der zeitliche und inhaltliche Ablauf des Projektes sein, stellt sich nicht immer sofort. Andererseits soll ein derartiges Projekt vom Projektverantwortlichen, und das ist bei einer Abschlussarbeit der Prüfling, eigenverantwortlich geplant und durchgeführt werden. Deshalb sollte jeder zu Beginn der Abschlussarbeit das weitere Vorgehen gut überlegen. Hier bieten sich einfache Methoden des Projektmanagements an.

Die schriftliche Arbeit, die ich auch oft Bericht oder Thesis nennen werde, ist die erste große schriftliche Ausarbeitung des Prüflings. Bei der Gliederung und Abfassung kann es sinnvoll sein, einige Erfahrungen zu berücksichtigen, die auch bei der Abfassung technischer Berichte gelten.

# **3 Warnung und Hinweis**

Die vorliegende Ausarbeitung möchte bei der Bewältigung dieser Probleme Hilfestellung leisten. **Dabei muss aber berücksichtigt werden, dass hier ausschließlich meine persönliche Einstellung zugrunde liegt. Andere Professorinnen und Professoren mögen andere Regeln, Ratschläge oder Kriterien haben**. Daher sollten Sie auf jeden Fall ihren eigenen Betreuer ansprechen.

### **Ich übernehme also keinerlei Gewährleistung für Schäden, die der Nutzerin oder dem Nutzer unmittelbar oder mittelbar bei anderen Betreuern durch das Beherzigen der folgenden Ausführungen entstehen.**

Des weiteren sind Änderungen, Weiterentwicklungen und Fehlerberichtigungen nicht ausgeschlossen. Daher sind Anmerkungen und Reaktionen willkommen.

(Email an: Rose@FH-Muenster.de )

Es gibt viele Veröffentlichungen zu wissenschaftlichem Schreiben und zum Anfertigen von Abschlussarbeiten. Einige Beispiele finden Sie hier, ohne dass dies eine Empfehlung sein soll. Die genauen bibliographischen Angaben finden Sie im Anhang.

Bücher:

(Ebel, Bliefert 2008)

(Ebel, Bliefert 2009)

Internet:

(Erbs)

(Koch)

Empfehlenswert für wissenschaftliches Schreiben soll auch die Schreibwerkstatt der Uni Essen sein:

(Der Schreibtrainer)

# **4 Typisches Vorgehen bei Entwicklungsprojekten**

In einer Abschlussarbeit soll meistens gezeigt werden, dass die Studentin oder der Student das im Studium Gelernte ingenieurmäßig anwenden kann. Insofern hat eine Abschlussarbeit einen Prüfungscharakter. Andererseits besteht gerade in den Ingenieurwissenschaften die Abschlussarbeit aus einer Entwicklung oder einer Untersuchung. Daher kann eine typische Vorgehensweise wie bei industriellen Entwicklungs- oder Untersuchungsprojekten sinnvoll sein. Im zeitlichen und inhaltlichen Ablauf haben sich folgende Phasen als nützlich herausgestellt.

- Vorphase (Warum soll ich mich mit einem solchen Thema beschäftigen?)
- Definitionsphase (Was genau soll ich erreichen?)
- Konzeptphase (Welche Vorarbeiten muss ich durchführen? Welche theoretischen Grundlagen muss ich können?)
- Realisierungsphase (Jetzt wird die Arbeit getan!)
- Test (Wie kann ich sicher sein, dass ich richtig gearbeitet habe? Wie genau / vertrauenswürdig sind meine Ergebnisse)
- Bewertung (Wie stimmt das erreichte Ergebnis mit der ursprünglichen Zielsetzung überein?)

### **4.1 Vorphase**

Warum ist der Auftraggeber, warum sind wir an dem Thema interessiert? Damit wird das Thema in einen größeren Zusammenhang eingeordnet, man erkennt, welche Bedeutung das Projekt hat

# **4.2 Definitionsphase**

Hier wird genau festgelegt, was in dem Projekt / in der Abschlussarbeit als Ziel angestrebt wird. Man kann auch sagen, das Pflichtenheft für die Arbeit wird erstellt. Gerade bei innovativen Entwicklungsprojekten ist es oft nicht möglich, ein real vorzeigbares Objekt (z.B. ein Gerät) als Ziel zu definieren. Hier möchte man beispielsweise bestimmte Fragen beantworten (Kann man einen Messaufbau finden, mit dem eine bestimmte Messaufgabe gelöst werden kann?). Dann ist die Antwort auf diese Frage das Projektziel.

### **4.3 Konzeptphase**

Wenn die Zielsetzung klar ist, kann man sich überlegen, wie man prinzipiell das Problem lösen will. Hier kann man verschiedene Lösungswege aufzeigen, diskutieren bewerten und entscheiden, hier kann man auch verschiedene theoretische Überlegungen über die Realisierung anstellen.

### **4.4 Realisierungsphase**

Je nach Art der Arbeit sieht diese Phase ganz unterschiedlich aus.

Soll ein Gerät erstellt werden, wird hier konstruiert, programmiert, montiert und in Betrieb genommen.

Bei einer Messaufgabe müssen der Messaufbau angepasst, die Messung durchgeführt, die Messergebnisse dargestellt und diskutiert werden.

Wird ein Softwareprogramm oder eine Integrierte Schaltung entwickelt, so muss ebenfalls eine hierarchische Entwurfsmethode verwendet werden.

# **4.5 Test**

Dies ist ein wichtiger Bereich jeder Arbeit. Es reicht niemals aus, nur ein Ergebnis zu präsentieren, man muss auch klarmachen, dass das Ergebnis verlässlich ist. Die Frage ist: wie überzeugen Sie eine Kritikerin, dass sie Ihren Ergebnissen vertrauen kann.

Anhand des Pflichtenheftes muss man sich überlegen, welche Zustände soll das System, das Gerät einnehmen, welche Zustände darf es nicht einnehmen, welche Funktionen müssen dabei wie ausgeführt werden, wie kann ich diese gewünschten / ungewünschten Funktionen testen.

Bei einer Geräteentwicklung muss also das Gerät getestet werden: werden alle gewünschten Betriebszustände eingenommen, werden keine ungewünschten Zustände eingenommen, reagiert das Gerät immer "richtig".

Bei Software-Projekten oder bei komplexen ASIC's ist dies einer der wichtigsten und oft der schwierigsten Punkte. Wie kann man bei einem System mit hunderttausenden von Zuständen die obigen Fragen beantworten? Hier muss schon beim Entwurf die spätere Testbarkeit berücksichtigt werden.

Bei experimentellen Arbeiten muss hier eine Fehlerdiskussion erfolgen. Man muss sich also überlegen, welche systematischen und welche statistischen Fehlerquellen liegen vor und wie ist ihr Einfluss auf das Endergebnis.

# **4.6 Bewertung**

Wenn das Ergebnis der Arbeit vorliegt und seine Verlässlichkeit geklärt ist, kann es mit der ursprünglichen Zielsetzung aus der Definitionsphase verglichen werden. Hat man das Ziel erreicht? Wenn nicht, warum nicht?

Dabei ist es (zumindest für mich) bei der späteren Notengebung unerheblich, ob alle ursprünglichen Ziele erreicht wurden. Bei Entwicklungsprojekten und erst recht bei Forschungsprojekten kann man am Anfang oft nicht vorhersagen, ob ein Ziel wirklich realisierbar ist. Umso wichtiger ist zu zeigen, dass verlässlich gearbeitet wurde.

# **4.7 Ausblick (Was kann man weiter mit den Ergebnissen anfangen?)**

Hier kann man weitere Schlussfolgerungen darstellen, die über die direkte Themenstellung hinausgehen: wo kann man das Ergebnis noch anwenden, auf welche Probleme sollte man in Zukunft mehr achten, usw. Ebenso kann man sich fragen, wo haben wir Fehler gemacht, was können wir in Zukunft besser machen.

# **5 Aufbau und Gliederung der schriftlichen Abschlussarbeit (der Thesis)**

# **5.1 Ziel der Thesis**

Der Leser muss erkennen,

- welche Ziele sie erreichen wollen.
- wie sie die Ziele erreichen wollen
- und ob sie die Ziele erreicht haben.

Dazu müssen Sie Argumente vorbringen, die sie von anderen haben (aus der Literatur, aus der Marktrecherche, von Tagungen usw.), und die Sie sich selbst erarbeitet haben (in ihrer eigenen Arbeit). Leserinnen und Leser müssen überzeugt werden, dass die Argumente stimmen. Dazu reicht im ersten Fall eine Literaturangabe, ein Zitat, das so abgefasst sein muss, das man die Literaturstelle auch findet. Im zweiten Fall müssen Sie Ihre eigene Arbeit so ausführlich darstellen, dass man die Richtigkeit oder Plausibilität ihrer Argumente nachvollziehen kann.

Richtschnur für die Tiefe ihrer Argumentation kann also sein: können Leserinnen und Leser meine Argumentation nachvollziehen und ihre Richtigkeit erkennen. Daher müssen Sie beispielsweise nicht unbedingt seitenlange theoretische Auszüge aus Lehrbüchern abschreiben, sondern können ein zentrales Argument einfach vorbringen und erläutern und dann auf eine entsprechende Literaturstelle verweisen. Andererseits reicht es bei selbst durchgeführten Tests nicht aus zu sagen: alle Tests wurden erfolgreich absolviert. In diesem Fall müssen sie breiter argumentieren und Art, Durchführung und Ergebnisse der Tests nachvollziehbar darstellen.

# **5.2 Wer ist der Adressat Ihrer Arbeit**

Die schriftliche Fassung der Abschlussarbeit soll so sein, dass interessierte Dritter die Arbeit lesen und verstehen kann. Man kann nun fragen, ob dieser Dritte ein Fachmann auf dem Arbeitsgebiet oder ein Laie sein soll. Ich finde folgende Überlegung nützlich:

Der Adressat der Arbeit ist erst einmal der Prüfer. Also müssen Sie ihn überzeugen, dass Sie vernünftig gearbeitet haben. Darüber hinaus wird Ihre Arbeit aber in der Arbeitsgruppe, in der Sie waren, weiter verwendet werden und eventuell Grundlage für weitere Abschlussarbeiten sein. Also sollten Sie sich an Lesern orientieren, die das Niveau von Studierenden Ihrer Fachrichtung in höheren Semestern haben.

# **5.3 Gliederung der Thesis**

Die schriftliche Ausarbeitung der Abschlussarbeit kann sich an folgendem Aufbau anlehnen:

Das Ziel der Arbeit muss klar und genau beschrieben werden. Also gibt es ein Kapitel "Aufgabenstellung". Bei Abschlussarbeiten fragt man sich aber auch, wodurch wurde das Thema angeregt, was ist der Grund, dass man sich mit dem Thema überhaupt befasst. Also wird der "Aufgabenstellung" ein Kapitel "Einleitung" oder "Motivation" vorangestellt.

Wenn das Ziel der Arbeit klar ist, fängt man nicht gleich mit der direkten Problemlösung an. Man schaut, auf welchen Erkenntnissen man schon aufbauen kann. Also gibt es ein Kapitel Vorarbeiten, dass sich mit "Theorie" oder "Stand der

Technik" oder "Marktforschung" beschäftigt. Damit sind die Grundlagen für die eigene Arbeit im Kapitel "Realisation" gelegt.

Haben Sie in der eigenen Arbeit Ergebnisse erzielt, müssen Sie überprüfen, wie zuverlässig ihre eigenen Ergebnisse sind. Wurden alle Störfaktoren berücksichtigt?, Wie genau sind die Ergebnisse von Messungen? Dies ist Inhalt des Kapitels "Test".

Und jetzt bleibt noch die Frage, ob die in der Aufgabenstellung formulierten Ziele auch erreicht wurden, also ein Kapitel "Bewertung".

Damit ist die Thesis eigentlich abgeschlossen. Üblich ist es, noch ein Kapitel "Ausblick" anzuschließen. Und natürlich einen Anhang.

Und es ist inzwischen üblich, ein Abstract voranzustellen. Es enthält kurz und prägnant die Ziele und Ergebnisse der Arbeit. Der Sinn ist, einem Interessenten etwas umfassender als nur durch den Titel einen Eindruck von der Arbeit zu geben. Damit weiß eine Leserin oder ein Leser, ob die Arbeit intensiver gelesen werden sollte oder nicht.

Damit ergibt sich die Gliederung::

### **Abstract**

- **1. Einleitung**
- **2. Aufgabenstellung**
- **3. Vorarbeiten: Theoretische Einführung / Marktstudie**
- **4. Realisierung**
- **5. Test**
- **6. Bewertung**
- **7. Ausblick**

### **Anhang**

Im Folgenden werden die einzelnen Kapitel "prozessmäßig" dargestellt und näher erläutert.. Jedes Kapitel baut auf dem vorigen auf, bezieht also einen bestimmten Input vom vorigen Kapitel, und liefert Ergebnisse, den Output, für das folgende Kapitel. Damit erhält man einen klaren Argumentationsstrang. Dieser Aufbau erfüllt zwar keine hohen literarischen Ansprüche, reicht jedoch für einen technischen Bericht oder eine technische Abschlussarbeit aus.

### **Abstract**

Kurz und klar werden Ziele und Ergebnisse allgemeinverständlich auf 1/4 bis maximal 1/2 Seite zusammengefasst.

### **1. Einleitung**

Input: keiner

Output: Motivation für die Arbeit ist vorhanden; man weiß, warum die Arbeit wichtig ist.

Warum ist das Themengebiet / die Fragestellung wichtig,

wen interessiert das

was ist das Umfeld

### **2. Aufgabenstellung**

Input: Die Bedeutung des Themenumfeldes ist klar.

Output: Pflichtenheft; die genauen Anforderungen; das genaue Thema.

aus der allgemeinen Themenstellung wird das konkrete Thema abgeleitet, > Pflichtenheft

Für die weitere Arbeit kann es wichtig sein, nun verschiedene Typen von Abschlussarbeit zu unterscheiden:

Typ A: Geräteentwicklung

Für eine bestimmte Aufgabe (bei uns meist Messaufgabe), soll ein automatisiertes Prüfgerät erstellt werden, das einem Auftraggeber ausgeliefert wird

Typ B: Experimentelle Arbeit

Eine bestimmte Messaufgabe soll durchgeführt werden.

#### **3. Vorarbeiten: Theoretische Einführung / Marktstudie**

Input: Pflichtenheft;

Output: die theoretischen Vorarbeiten, die Marktlage sind geklärt;

Der aktuelle Stand der Technik, der Wissenschaft (einschließlich des theoretischen Umfeldes) sind geklärt.

### **4. Realisierung**

Input: der aktuelle Stand der Technik ist geklärt.

Output: der Prototyp, das Messergebnis

#### **Geräteentwicklung**

#### *Konzept*

Aufgrund der Vorarbeiten werden jetzt verschiedene Konzepte entworfen und bewertet. Ein Konzept wird ausgewählt.

#### *Konstruktion*

Dieses Konzept wird im Detail konstruiert.

### *Aufbau*

Das Gerät wird erstellt und montiert.

#### **experimentelle Arbeit**

#### *Messaufbau*

Meist wird an einem vorhandenen Messaufbau gearbeitet. Dann wird dieser soweit beschrieben, dass man seine Funktionsweise und (vor allem) seine Einschränkungen, Begrenzungen und Fehlerquellen versteht.

#### *Messdurchführung*

Die Art der Messwertaufnahme, die Durchführung der Experimente wird beschrieben.

#### *Messergebnisse*

Die Messergebnisse werden (vernünftig) dargestellt.

#### **Software- /ASIC-Entwicklung**

#### *Grobkonzept*

Aus den Anforderungen an die Funktionalität (was soll das Programm, der IC tun) und an die Benutzerschnittstellen (wie soll mit dem Benutzer, mit anderen Geräten kommuniziert werden) wird ein Grobkonzept entworfen. Dies kann als Blockschaltbild von Baugruppen / Prozeduren und als Screendump vorliegen. Die Anforderungen wegen Testbarkeit müssen dabei schon berücksichtigt werden.

#### *Anforderungen an die Baugruppen / Prozeduren*

Genauso können die Anforderungen an die einzelnen Subsysteme (Baugruppen/ Prozeduren) formuliert werden.

#### *Realisierung*

Hier muss die Frage geklärt werden, mit welchen Tools die Fragestellung angegangen werden soll. Das Vorgehen und besondere Probleme werden dargestellt.

#### *Test*

Die geplanten Tests werden durchgeführt und dargestellt.

#### **5. Test**

Input: der Prototyp, die Messergebnisse

Output: der funktionierende Prototyp, die verlässlichen Messergebnisse.

Hier werden nun die Mess- oder Testergebnisse einer Kritik unterzogen.

Diese Kritik muss so ausführlich dargestellt werden, dass sie für Leserinnen und Leser verständlich und überprüfbar ist.

#### **6. Bewertung**

Input: die Mess- / Testergebnisse, das Pflichtenheft

Output: die Aussage, ob die ursprünglichen Ziele erreicht wurden.

Vergleich zwischen realen Ergebnissen und Zielen.

# **7. Ausblick**

Input: die Erfahrungen aus der Arbeit.

Output: Hinweise auf das Umfeld der Arbeit, damit man es später noch besser machen kann.

Weitere Einsatzmöglichkeiten, weitere Schlussfolgerungen, weitere Erfahrungen können hier dargestellt werden

### **Anhang**

#### **Literaturverzeichnis**

Die Literaturangaben haben zwei Aufgaben. Der Leser kann bei Interesse nachschlagen und Daten oder Argumente nachprüfen. Sie können Ihre eigene Argumentation also abkürzen. Zum anderen dienen sie der intellektuellen Redlichkeit. Sie sagen, bestimmte Ideen oder Argumente haben sie von jemand anderem übernommen. Das erlaubt im übrigen auch dem Prüfer, ihren eigenen Anteil an einer Arbeit besser abzuschätzen.

#### **weitere Dokumentationen**

Pläne, Unterlagen, Photos, Listings, Lieferantenverzeichnis, Dokumentationen, Schaltpläne, Verdrahtungspläne, Benutzeranleitung... Alles, was an Unterlagen bei der weiteren Arbeit mit dem Arbeitsergebnis wichtig ist, aber den Lauf der Argumentation in der eigentlichen Abschlussarbeit unterbrechen würde. So kann man durchaus einmal einen Schaltplan in die eigentliche Arbeit aufnehmen, wenn er für eine bestimmte Argumentation gebraucht wird. Alle anderen Schaltpläne, die man vielleicht nur noch bei einer späteren Fehlersuche und einer Weiterentwicklung als Dokumentation braucht, gehört in den Anhang.

### **5.4 Formales**

### **5.4.1 offizielle Forderungen**

In den Prüfungsordnungen und entsprechenden Anhängen sind einige Anforderungen an die Gestaltung der Titelseite, des Umschlages und der eidesstattlichen Erklärung niedergelegt. Diese müssen Sie beachten.

### **5.4.2 Umfang, Layout,**

Der Umfang sollte etwa 50 - 60 Seiten ohne Anhang betragen. Eine Bachelorthesis kann kürzer sein, eine Masterthesis länger. Diese grobe Zahl soll zeigen, dass eine Arbeit nicht beispielsweise durch ellenlanges Abschreiben aus Lehrbüchern aufgebläht wird. Erfahrungsgemäß kann man mit obiger Gliederung die meisten Themen (bei mir) in diesem Umfang behandeln.

Natürlich hängt der exakte Umfang von typographischen Einstellungen ab wie Schriftgrad, Zeilenabstand, Seitenumbruch am Kapitelende usw.. Hier will ich keine exakten Vorschriften machen. Die Kreativität der Schreibenden soll nicht zu sehr eingeschränkt werden. Sinnvoll scheint mir Schriftgröße 11 oder 12 und 1,5 bis 2 Zeilen Zeilenabstand. Seitenumbruch würde ich bei Kapitelanfang (1. Ebene der obigen Gliederung) akzeptieren, aber nicht mehr bei den weiteren Gliederungsebenen.

### **5.5 Zitieren**

Zitate haben zwei Funktionen:

- 1. sie verweisen auf Erkenntnisse, auf denen man mit seiner eigenen Arbeit aufbaut, und
- 2. sie zeigen an, dass eine bestimmte Erkenntnis oder Idee nicht von einem selbst stammt.

Für die erste Funktion müssen die Quellen der Zitate zuverlässig sein. Dies sind in der Regel wissenschaftliche Werke oder Artikel, aber auch, gerade im wirtschaftlichen Bereich, Veröffentlichungen von Firmen. Leserinnen und Leser müssen dann die Möglichkeit haben, die Literaturstelle auch selbst zu finden.

Die zweite Funktion stellt keine Anforderungen an die Qualität der Quelle. Die Quelle muss nicht einmal für Leser überprüfbar sein. Ein Beispiel ist die "private Mitteilung" ("private communication"). Hat Ihnen beispielsweise Frau Erna Mustermann einen Tipp gegeben, wie ein bestimmtes Problem gelöst werden könnte, können Sie das als "Mustermann, Erna; private Mitteilung" zitieren.

Ergebnisse aus Standardlehrbüchern oder Vorlesungen müssen nicht unbedingt zitiert werden. Wenn Sie sich aber in ein neues Gebiet eingearbeitet haben, das den "typischen" Interessenten Ihrer Arbeit nicht vertraut ist, so sollten Sie auch hier mit Zitaten nicht geizen.

Internet-Quellen

Ich halte Zitate von Internet-Seiten für nicht ungefährlich:

Internet-Quellen sind meistens nicht zuverlässig. Selbst beim inzwischen oft benutzten Wikipedia gibt es Beiträge mit sehr unterschiedlicher Qualität. Daher sind Internet-Quellen meist nur für die Funktion 2 geeignet.

Während Sie alte und vergriffene Bücher immer noch in einer Bibliothek aufspüren können, sind gelöschte Internet-Seiten für immer weg. Da aus eigener Erfahrung die Lebensdauer im Internet oft nur wenige Wochen beträgt, hat ihre Leserin danach keine Möglichkeit mehr, die zitierte Seite zu finden. Daher sollten Sie auf jeden Fall Datum und Uhrzeit ihres Zugriffs auf die zitierte Web-Seite notieren und vielleicht sogar die Seite abspeichern und ausdrucken. Sie könnte dann, ähnlich wie das Zitat einer nicht veröffentlichten Manuskriptseite, bei Ihnen persönlich für den Leser zur Einsicht vorliegen.

### *5.5.1.1 Althergebrachtes Zitieren*

Ich fand früher eine Zitiermethode ganz praktisch, die die ersten drei Buchstaben des ersten Autors benutzt. Diese ist bei nicht allzu großer Anzahl von Zitatstellen auch heute noch nützlich.

Im Literaturverzeichnis steht dann beispielsweise folgendes:

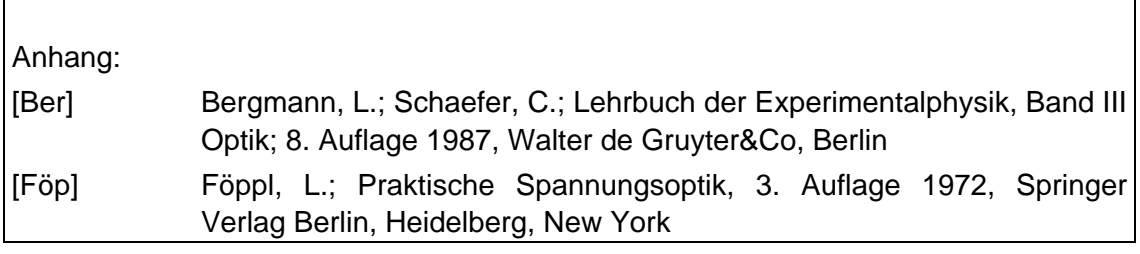

Wenn Sie sowohl aus dem ersten als auch aus dem dritten Band des Bergmann/Schäfer zitieren, können Sie beispielsweise die Unterscheidung [Ber I ] und [Ber III ] machen. Haben mehrere Literaturstellen die gleichen ersten Buchstaben, können Sie mit der Jahreszahl eine Unterscheidung herbeiführen.

Zitate aus Zeitschriften können Sie genauso bezeichnen. Manchmal werden aber im Anhang Zeitschriften und Bücher unterschieden. Dann können Sie die ersten drei Buchstaben der Zeitschrift verwenden und dann die des Autors anfügen.

Ein Literaturverzeichnis könnte dann folgendermaßen aussehen:

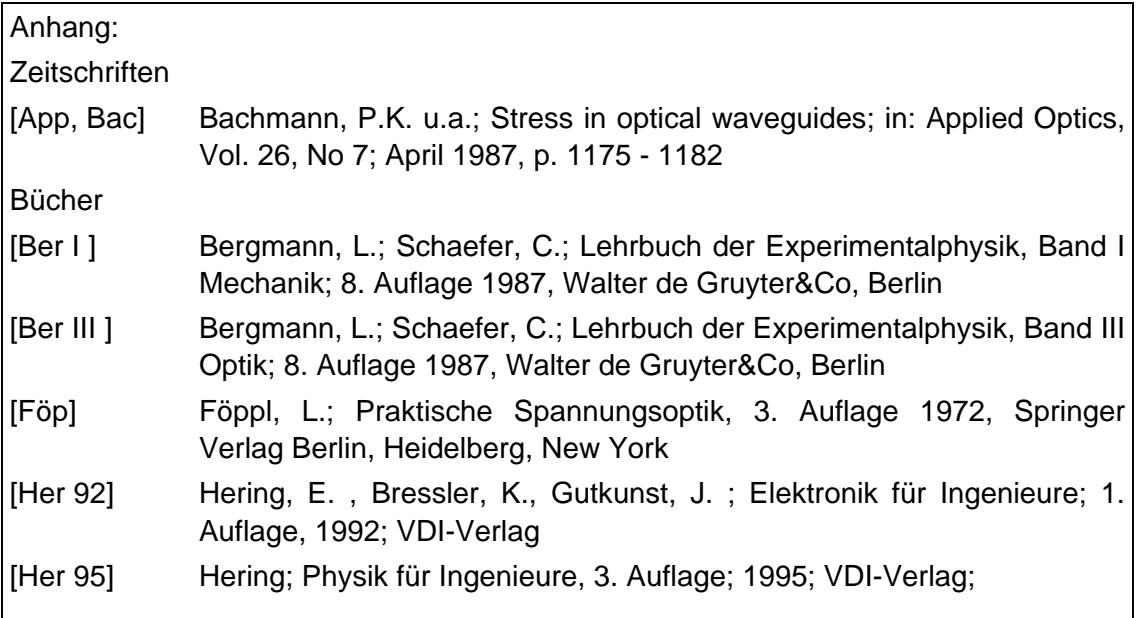

Im laufenden Text beziehen sie sich auf eine Literaturstelle, indem Sie an das Kürzel die Seitenzahl anhängen. Wollen Sie den Zusammenhang zwischen Bandbreite b und Schwingkreisgüte Q eines Schwingkreises mit Frequenz f zitieren, reicht die Gleichung Q=f/b und das Zitat [Her 92, 366] . In "Elektronik für Ingenieure" von Ekbert Hering finden Sie diese Behauptung auf Seite 366 wieder.

# *5.5.1.2 Moderne Zitierarbeit*

Heute gibt es leistungsfähige und teilweise kostenlose Programme zur Literaturverwaltung. Sie ersetzen einerseits den bisherigen Zettelkasten. Wenn man früher eine Erkenntnis, ein Zitat, aus einem Buch abspeichern und nutzen wollte, musste man das Zitat zusammen mit allen bibliographischen Daten auf Karteikarten schreiben. Heute gibt es dafür diese Literaturverwaltungsprogrammen. Sie speichern aber nicht nur die Zitate, sondern können auch mit Office-Programmen wie Word kommunizieren. Man kann durch einfaches "Paste" Zitate in seine Word-Datei einfügen. Dabei werden die Zitier-Standards beachtet. Und diese Programme erstellen in der Word-Datei die vollständige Literaturliste, ebenfalls entsprechend den Zitier-Standards.

Ich selbst arbeite seit einiger Zeit mit "Citavi"<sup>1</sup>. In der freien Version kann man in einem Projekt (also beispielsweise für eine Abschlussarbeit) bis zu 100 Quellen

<sup>&</sup>lt;sup>1</sup> Literaturverwaltung und Wissensorganisation

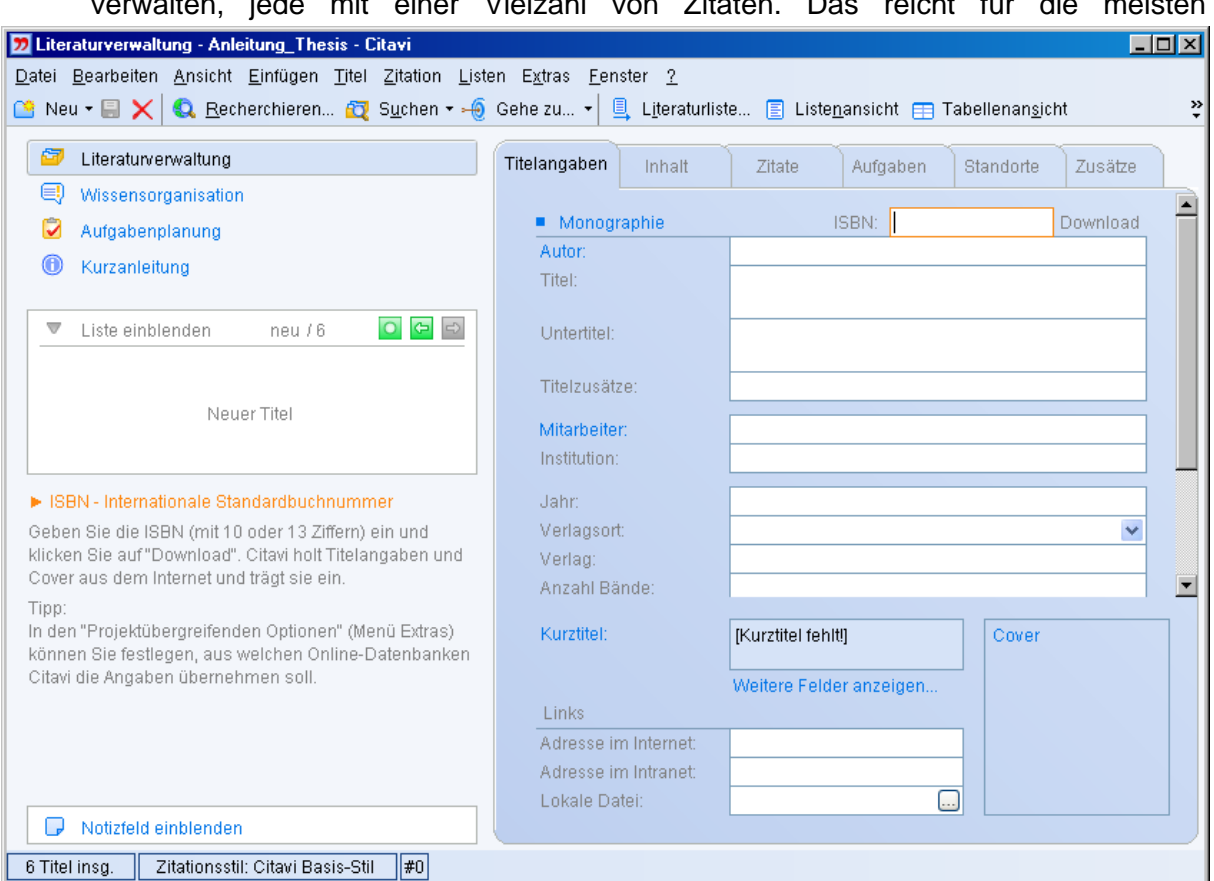

verwalten, jede mit einer Vielzahl von Zitaten. Das reicht für die meisten

Anwendungen bei Abschlussarbeiten völlig aus.

Wird das Programm gestartet und ein Projekt geöffnet, erscheint folgendes Bild:

Gibt man nun in das Feld "ISBN" die ISBN-Nummer eines Buches ein, so werden über das Internet die bibliographischen Angaben gesucht und eingetragen. Es ergibt sich beispielsweise das nächste Bild. Hinter dem Reiter "Zitate" verbirgt sich die Möglichkeit, beliebig viele Zitate abzulegen.

Ist nun ein Word-Dokument geöffnet, kann über den Befehl "Zitation" in Citavi eine Zitatstelle in das Word-Dokument an der momentanen Cursorposition eingefügt werden, entweder direkt im Text oder als Fußnote. Genau genommen wird erst einmal ein Platzhalter statt der vollständigen Zitatstelle verwendet. Hat man sein Dokument beendet, kann man in Citavi die Möglichkeit aufrufen, dass das Dokument automatisch überarbeit wird. Dann werden alle Zitate korrekt eingetragen und es wird am Ende des Dokuments das Literaturverzeichnis angelegt.

Es ist hier nicht die Stelle, eine Anleitung für Citavi zu schreiben. Das Programm ist aber recht selbsterklärend. Wenn Sie eine Stunden lang mit dem Programm herumspielen, sollten Sie mit den wesentlichen Schritten zurechtkommen. (Nur ein Hinweis: für die letzte Überarbeitung des eigenen Dokuments (zum Einfügen der Zitate und des Literaturverzeichnisses) sollten Sie ihr Dokument im rtf-Format abspeichern. Das überarbeitete Dokument kann dann wieder im doc-Format gespeichert werden.

Zitate und Literaturliste dieses Dokuments wurden mit Citavi erstellt.

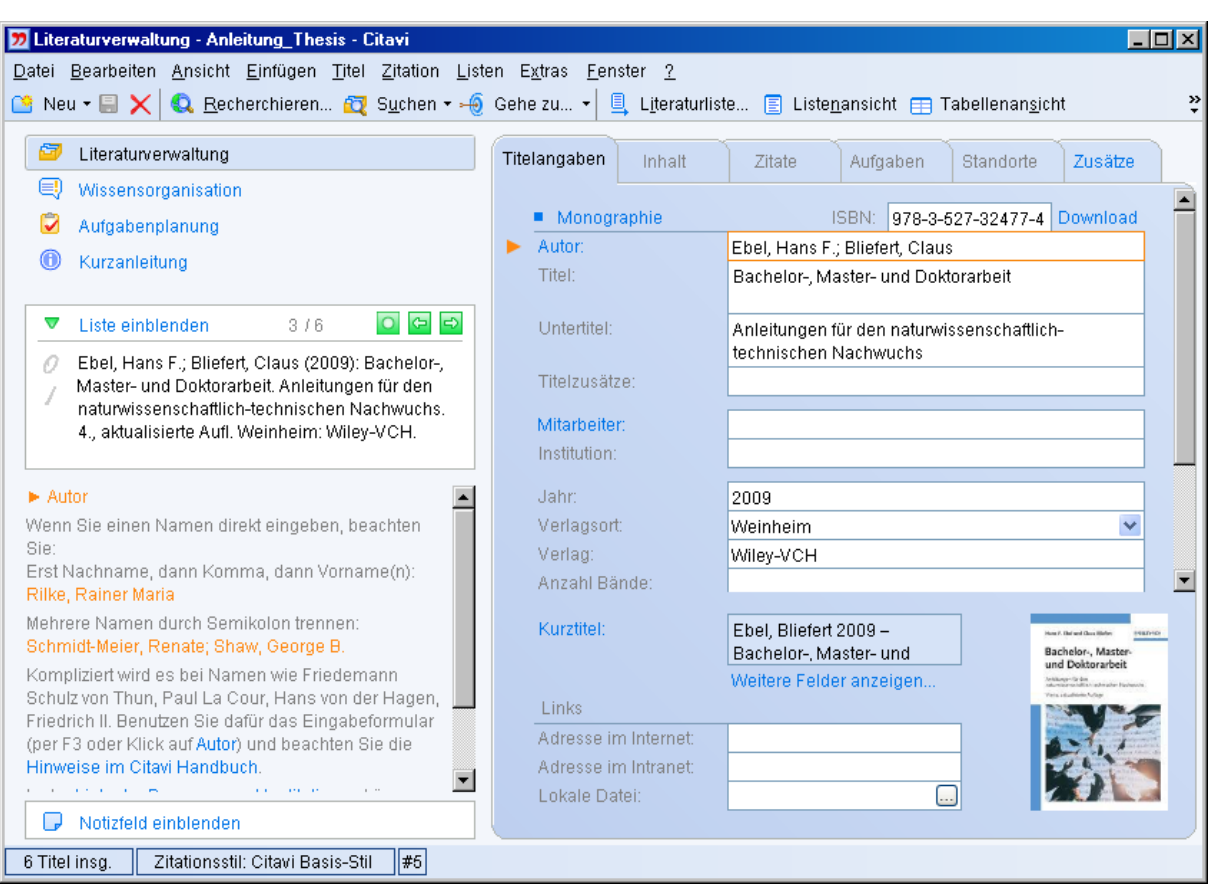

# **6 Kriterien zur Bewertung einer Abschlussarbeit**

Zur Bewertung der Abschlussarbeit werden folgende Kriterien herangezogen:

# **6.1 Schwierigkeitsgrad der Arbeit**

Baut die Arbeit ausschließlich auf gelerntem Stoff auf oder ist eine umfangreiche Einarbeit in neue Gebiete notwendig?

Wird im wesentlichen Stoff aus einem engbegrenzten Gebiet verwendet oder fließen viele Fachgebiete ein?

# **6.2 Theoretische Durchdringung des Stoffes**

Ist die theoretische Grundlage des Problems verstanden, hat man also den Lehrstoff, auch den der Einarbeitung, verstanden.

# **6.3 Durchdringung des aktuellen Standes der Technik**

Wie intensiv, mit welchen Mitteln, wurde der Stand der Technik eruiert. Wie glaubhaft ist, dass er korrekt ermittelt wurde.

# **6.4 Kreativität und Selbständigkeit bei der Arbeit**

Bei jeder Entwicklungsarbeit tauchen unerwartete Probleme auf. Wie beharrlich und wie kreativ wurden die Probleme gelöst, wie schnell wurde Unterstützung durch den Betreuer erforderlich.

# **6.5 Sorgfalt bei der Arbeit**

Bei jeder Entwicklungsarbeit tauchen Fragen auf, deren Lösung vielleicht für den Erfolg des Projektes wichtig sind, deren Lösung aber nicht trivial ist. Neigt man dazu, solche Fragen zu vernachlässigen (nach dem Motto: wird schon nicht so schlimm sein), ist der Projekterfolg in Frage gestellt. Hier sorgfältig zu arbeiten und mögliche Fehlerquellen zu erkennen und zu eliminieren, kann also erfolgsentscheidend sein.

# **6.6 Grad der Aufgabenerfüllung**

Wieweit wurden die vorgegebenen Ziele erreicht. Wird nachvollziehbar begründet, warum bestimmte Ziele nicht erreicht wurden.

# **6.7 Qualität der schriftlichen Arbeit**

Die schriftliche Fassung der Abschlussarbeit soll so sein, dass ein interessierter Dritter, auf dem Niveau eines beginnenden Diplomanden Ihrer Fachrichtung, die Arbeit lesen und verstehen kann.

Sind alle wesentlichen Angaben und Schlussfolgerungen nachvollziehbar?

Sind Argumentationen logisch aufgebaut?

Liegen alle Dokumentationen korrekt vor?

Sie muss lesbar und fehlerfrei geschrieben sein, die Literaturangaben müssen vollständig und korrekt sein.

### **6.8 Notenbildung**

Die obigen Kriterien werden mit einer fünfwertigen Skala bewertet (++, +, 0, -, --). Je nach Wichtigkeit in der Arbeit fließen diese Kriterien dann in die Endnote ein.

# **7 Anhang**

### **Literaturverzeichnis**

Literaturverwaltung und Wissensorganisation. Online verfügbar unter http://www.citavi.com/, zuletzt geprüft am 27.05.2010.

Der Schreibtrainer. Herausgegeben von Uni Essen. Online verfügbar unter http://www.unidue.de/schreibwerkstatt/trainer/index.html, zuletzt geprüft am 27.05.2010.

Ebel, Hans F.; Bliefert, Claus (2009): Bachelor-, Master- und Doktorarbeit. Anleitungen für den naturwissenschaftlich-technischen Nachwuchs. 4., aktualisierte Aufl. Weinheim: Wiley-VCH.

Ebel, Hans Freidrich; Bliefert, Claus (2008): Diplom- und Doktorarbeit. Anleitungen für den naturwissenschaftlich-technischen Nachwuchs. 3., aktual. Aufl., Nachdr. Weinheim: Wiley-VCH.

Erbs, Heinz-Erich: Tipps für Bachelor-/ Master-Arbeiten. FH Darmstadt. Online verfügbar unter https://www.fbi.h-da.de/fileadmin/personal/h.erbs/Tipps/Tipps.pdf, zuletzt geprüft am 27.05.2010.

Koch, Dorothee: Betreuungsinformationen zur Diplomarbeit. Herausgegeben von FH Stuttgart. Online verfügbar unter http://www.hftstuttgart.de/fbvim/Personal/home/koch/kocharb.htm/de, zuletzt geprüft am 27.05.2010.